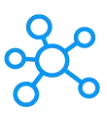

## **Ubuntu Shortcuts for Linux**

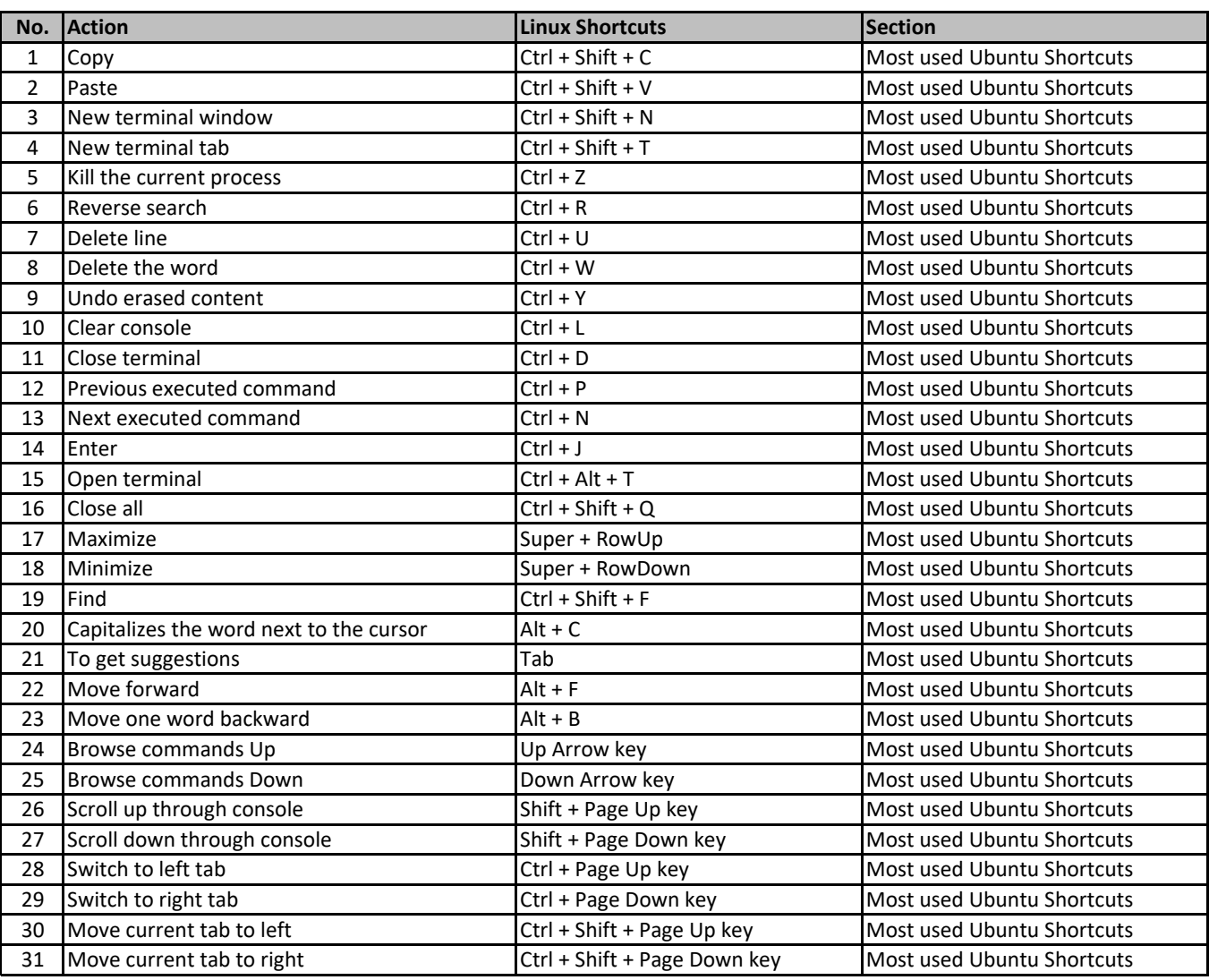

**[learn more - https://tutori](https://tutorialtactic.com/keyboard-shortcuts/ubuntu-shortcuts/)altactic.com/keyboard-shortcuts/ubuntu-shortcuts/**